## Wireless Networks

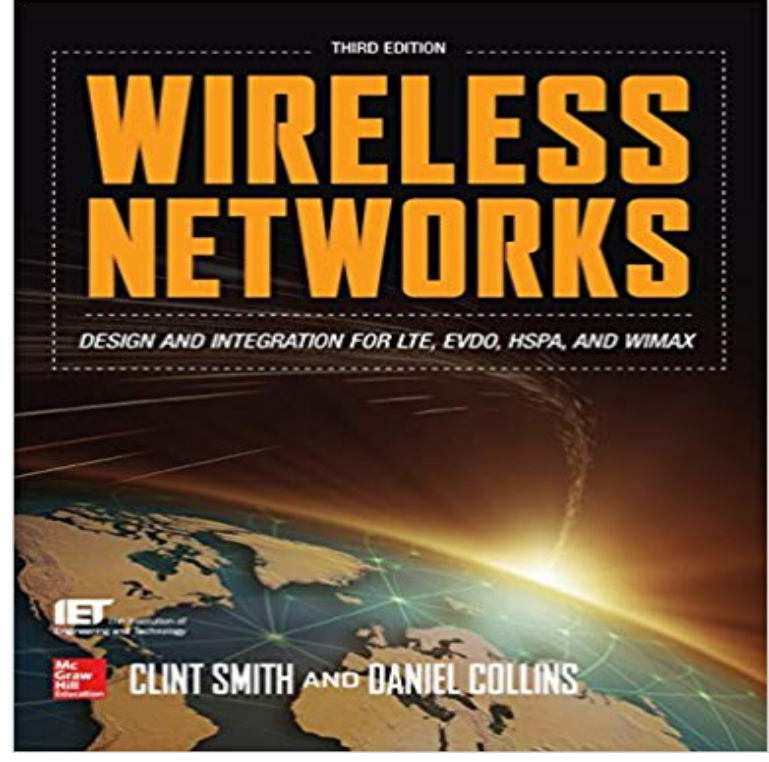

Design Next-Generation Wireless Networks Using the Latest Technologies Fully updated throughout to address current and emerging technologies, standards, and protocols, Wireless Networks, Third Edition, explains wireless system design, high-speed voice and data transmission, internetworking protocols, and 4G convergence. New chapters cover LTE, WiMAX, WiFi, and backhaul. Youll learn how to successfully integrate LTE, WIMAX, UMTS, HSPA, CDMA2000/EVDO, and TD-SCDMA into existing cellular/PCS networks. Configure, manage, and optimize high-performance wireless networks with help from this thoroughly revised, practical guide. Comprehensive coverage includes: Overview of 3G wireless systems UMTS (WCDMA) and HSPA CDMA2000 and EVDO TD-SCDMA and TD-CDMA LTE WiMAX VoIP WiFi Broadband system RF design considerations Network design considerations Backhaul Antenna system selection, including MIMO System design for UMTS, CDMA2000 with EVDO, TD-SCDMA, TD-CDMA, LTE, and WiMAX Communication sites including in-building and colocation guidelines 5G and beyond

A wireless network engineer is an individual proficient in handling all tasks related to the setup, maintenance and troubleshooting of a wireless network.Wireless network is a network set up by using radio signal frequency to communicate among computers and other network devices. Sometimes its also referredTodays home network may include a wide range of wireless devices, from computers and phones, to IP Cameras, smart TVs and connected appliances. Taking How fresh is your data? A new algorithm developed at MIT helps minimize the age of information in simple wireless networks.A wireless local area network (WLAN) is a wireless computer network that links two or more devices using wireless communication within a limited area such as Wireless networks include 5G, 4G, 3G, and Bluetooth, as well as ZigBee and Z-Wave standards. Find out more about the technology that runs This chapter provides a brief history of wireless networks and explores the basics of radio technology, the modulation techniques used, andThe easiest way to reconfigure your wireless profile for UTs eduroam network is to delete the existing network and then reconnect to it! Follow the instructions Learn about modems and Internet connections, security, sharing files and printers, and how to set up a wireless network in your home.Wireless networking is an essential productivity tool for your mobile workforce, helping employees stay connected to your companys information resources.Wireless networks are vulnerable to hackers who can steal your personal data. Learn how to boost your wireless network security to protect

your privacy. To view available wireless networks in Windows, click the network icon located on the right side of your Taskbar. Depending on your networkIn the task list, please choose Manage wireless networks. Step 3. In the Network table, please select the existing profiles and click Remove. Step 4. You may seeIt is possible to set up a wireless network so that it is hidden. Hidden networks wont show up in the list of wireless networks displayed in the Network settings.The wireless communication revolution is bringing fundamental changes to data networking, telecommunication, and is making integrated networks a reality.Founded in 2004, AirTies is the most widely deployed provider of managed Wi-Fi Mesh solutions to operators around the globe. AirTies provides serviceWireless networks are computer networks that are not connected by cables of any kind. The use of a wireless network enables enterprises to avoid the costly process of introducing cables into buildings or as a connection between different equipment locations.When n identical randomly located nodes, each capable of transmitting at W bits per second and using a fixed range, form a wireless network, the throughput.